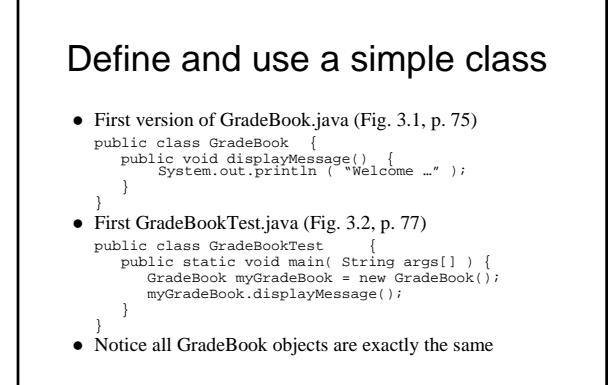

#### Instance variables

- z Each object is an instance of its class, and each instance can have different attributes
- z e.g., course name for GradeBook object:
- private String course • Related *set* and *get* methods: public void setCourseName(String name) { courseName = name; } public String getCourseName() { return courseName; }
- See enhanced GradeBook.java (Fig. 3.7, p. 83) and new GradeBookTest.java (Fig. 3.8) – Notice name is null before set method is used
	- Numeric values default to 0  $\&$  boolean values to false

#### **Constructors**

- Definition looks like a method, but ... always has same name as the class, and no return type
- e.g., alternate constructor for GradeBook: public GradeBook(String name)
	- $\{ courseName = name; \}$
	- Initialize course name as object constructed: GradeBook myBook = new GradeBook ("CS 5JA");
		-
	- No need to set later, and never equals null
- See another GradeBook.java (Fig. 3.10) and another new GradeBookTest.java (Fig. 3.11)

# Syntax for defining methods

- $\bullet$  Method has two parts a header and a body *type name* (*parameter declarations*) // header { *local declarations and statements* } // body • Parentheses in header and brackets around body are required
- $\bullet$  type refers to the result of the method – May be any primitive type, or any class – Or may be void – means it does not return any results
- z If not void, statements in the method body *must* include a return statement

### Java has 8 primitive data types (everything else is an object)

#### • 7 are "number" types

- 5 of the number types are *integral* types:
	- $\bullet$  int most fundamental; 4, -123, 9587123 are int
	- $\bullet$  long for longer integers (>2,147,483,647)
	- short, byte save space for shorter integers
	- $\bullet$  char to represent characters; 'A', 'a', '\n'
- Other 2 number types are *floating point* types:  $\bullet$  double – most fundamental; 0.4, -123.3, 95.

 $\bullet$  float – save space for less precision

 $\bullet$  8<sup>th</sup> type is boolean: to represent true or false

## About floating point types

- z *Rounding errors* occur when an exact conversion between numbers is not possible double  $f = 4.35i$ 
	- System.out.println(100 \* f); // prints 434.99999999999994
- Illegal to assign a floating-point expression to an integer double balance =  $13.75$ ; int dollars = balance; // Error
	- Casts: used to convert a value to a different type int dollars = (int) balance; // OK <sup>z</sup> Cast discards fractional part *truncates*
- Math.round converts floating-point to nearest integer
	- long rounded = Math.round(balance);  $\bullet$  If balance is 13.75, then rounded is set to 14